# MyPixelVault Full Product Key For PC [March-2022]

[Download](http://evacdir.com/universities/guillen/bayberry=inducement.religions/spermatic=ZG93bmxvYWR8d1k1WW01emEzeDhNVFkxTkRZME16TTFNSHg4TWpVNU1IeDhLRTBwSUZkdmNtUndjbVZ6Y3lCYldFMU1VbEJESUZZeUlGQkVSbDA.TXlQaXhlbFZhdWx0TXl/)

#### **MyPixelVault Crack + License Key Full Download For Windows (Updated 2022)**

MyPixelVault For Windows 10 Crack is an application developed to help photographers organize and organize their collections in an easy to use interface. MyPixelVault description: MyPixelVault is an application developed to help photographers organize and organize their collections in an easy to use interface. It is designed to help you create collections of your best pictures, and easily display them at any time. There are many ways to work with your pictures. MyPixelVault brings you an interesting way to store and organize your best pictures. New features are added every day, so you can expect this program to be much more mature with the release of the next version. This article was written by Marek Tutt, a photographer from Poland. A lot of people ask us how to do it. Such questions are not easy to answer. However, in order to find a common answer you first need to distinguish between 'a good' and 'a best' way. So for example we look for 'a best' way of doing it. It is obvious that this way must be the most efficient one. It must have good results, so it must be the fastest and the easiest method to use. In case of a best way it is up to you to decide which of the choices below you prefer. We have explained below the different methods to organize your pictures. The list is not exhaustive, but rather it is only a set of methods we have tested and used in the past. The reason we do not include all possible ways of working with pictures is because it would be too long. So when you are ready to create your first catalog or archive, just pick the method which you find more suitable. We have numbered the methods in a way that can help you to distinguish between them easier. There are 3 different methods available:1. The method of thumb nail lists2. The method of digital photo card3. The method of family albums 1. The method of thumb nail lists This is probably the most commonly used method. Every one of us can remember organizing our photo lists through our finger nails. So in case of a picture program or online service it is probably the most accessible method. And if we want to add images as they appear to the list it means that we can find the best way to work with image lists. How this is done depends on the program or service you use. The easiest way to organize your images is to use a digital photo card. Some online services allow you

#### **MyPixelVault [Win/Mac] (Final 2022)**

Gallery for all your photos, in one place. Create your own interactive photo collections, group them and view them in real time on any device with an Internet connection. Create photo albums by sorting your photos by their date. Use to group your albums or for sorting to your pictures by your own criteria. Customize your galleries with comments, tags and keywords. Use filters to search through your pictures by their date, type or tags. Lithium – your photo gallery app with powerful features. From developer: "MyPixelVault Serial Key is a simple photo application to add extra information about your photos. It's like a digital scrapbook for your pictures. You can create albums, by sorting the pictures, and you can include special comments. You can even organize your pictures into groups. But all groups have their own settings and view options. You can also create a slideshow with timer. Using MyPixelVault will enhance your fun with pictures, and make the picture collection just as organized as you are." When you don't have an extremely good memory, or you're looking for a more convenient way to insert notes or add facts to a file, a pbWiki is a great tool to turn to. This kind of document creator is a simple and great tool to help you out, and today we will review every field you will find when using it. It's different than others as it uses a property-based programming language called WikiSQL, which makes the app more complex but also makes it easier to use. Using this kind of language, you're able to create pages within a file and connect with each other in various ways. One thing you have to be careful of is that since it's not an ordinary text document, you should have some basic knowledge of what you're about to do before opening a new file and start writing. If you don't know the basics of WikiSQL, it will make the process longer and less convenient to use. The application comes with a template screen that lets you create a new document simply by clicking on the New Document button. You can also import data by dragging and dropping from other documents. A nice feature is that you can choose images that you have already inserted into the template in the previous session, and if you import another copy of the same file, it's bundled. Once you have opened a file for the first time, there is not much to do 09e8f5149f

## **MyPixelVault With Full Keygen**

Need to quickly and simply identify, catalog, and retrieve your favorite pictures on your Android device? Do you want to create a quick and clutter-free picture catalog, with quick access to specific pictures and filenames? MyPixelVault is just what you need! For the longest time, people have been asking apps that allow them to create a slideshow of pictures easily on their Android device. Now, we're going to take a look at one of the best solutions around. It's called PixaSlide! What's it like? What's it like? If you've been expecting a complex and advanced app, then you might be in for a disappointment with PixaSlide. The app offers only a handful of features and requires no prior knowledge of Android coding or programming. As far as the visual design is concerned, the interface uses a green and dark theme. Although it's a bit garish, it works well, showing you those pictures you want to see, with no bugs and issues to be found at all. The basic structure is straightforward. You tap the first picture, and it pops up in a small window. A little panel displays some options at the bottom, including a set of buttons, each of which opens a different photo gallery. In the window, you can see a label for a set of nine pictures, with a single tap loading the whole set. Another feature the app is equipped with is a frameless mode. In this mode, you can look at your gallery as if it were a full-screen popup. Besides that, there are a few different display options you can use. This last feature is shared by all photo viewers in the Play Store and works great. Finally, it's worth mentioning that PixaSlide is one of the few apps that let you choose how pictures appear when you open a slideshow. Creation of a slideshow is the first thing you see when you open the app. The interface is separated into a left and right pane. In the left pane, you have the option to choose the photo/s you want to include. The right pane lets you add photos, or simply tap on a saved picture. The first time you start a slideshow, the application tries to fetch pictures from your gallery. Unfortunately, the system won't let you specify more than one folder. In order to get rid of this, you need to choose a single folder and then navigate to

#### **What's New in the?**

MyPixelVault is the simplest way to organize and display your pictures from your Android

device. With MyPixelVault you can tag images, add filters and set advanced options for defining how your pictures look like in detail. It's very easy to set up and looks nice and simple in use. Main Features:  $\vee$  Organize your pictures into folders and search them from a media library  $\vee$  Edit tags, save filters and create galleries  $\vee$  Free to use with your pictures!  $\vee$  Compatible with most common image formats (JPG, JPEG, PNG, GIF, TIFF, ...)  $\vee$ Zooming and multiple screens support  $\vee$  Supports most of Android devices (4.0 and higher)  $\checkmark$  Comment and create albums  $\checkmark$  Tutorials and Guides (IN LANGUAGES)  $\checkmark$  Works with Google Drive, DropBox, Facebook, Flickr, Google Photos, and the SD card ✔ Slideshow mode for images from the gallery  $\vee$  You can add your own filters, frames, borders, and more!  $\vee$  Multiple language support (some features, settings and images only support English)  $\checkmark$  Share pictures via mail, Facebook, Twitter, and Google+  $\checkmark$  Unlimited number of photos and folders  $\vee$  Gallery to show picture details  $\vee$  Add extensive description to images  $\vee$ Connect to Dropbox, Google Drive, Facebook, Flickr, Google Photos, and the SD card  $\checkmark$ Supports Android 4.0 and higher  $\vee$  Photos can be tagged, assigned photo filters, and organized into albums  $\vee$  Works without WiFi  $\vee$  Built in Flickr search  $\vee$  Supports multiple screens  $\vee$  Can be used offline  $\vee$  Photo album with fun filters and frames  $\vee$  Adjustable photo slideshow (changing the time between each photo)  $\vee$  Autoplay albums of photos (for iPhone and iPad)  $\vee$  Zoomable (zoom away or zoom into a picture)  $\vee$  Edit image details such as brightness, date taken, etc  $\vee$  Highlight important areas in the picture  $\vee$  Attach notes and image details to a picture  $\checkmark$  Comment an image  $\checkmark$  Creating photo albums  $\checkmark$  Adding a password to the application and to the gallery  $\checkmark$  Share images via mail  $\checkmark$  Customize your own photo editor and explore new features while using  $\checkmark$  You can share your photos to Twitter, Facebook, Google+, dropbox and more

### **System Requirements:**

Memory: 512 MB Video Memory: 512 MB Sound Card: PC compatible sound card Keyboard: Microsoft compatible keyboard DirectX: Version 9.0c Preferred Language: English Regions: United States United States Gameplay Updates: Fixed an issue that would cause a player to gain an extra iron fist and thus not be able to open his hand during combat. Fixed an issue that caused the music to be silent during a cinematic. Fixed an issue where certain developers would have trouble logging on to the Halo Insider program. Fixed

#### Related links:

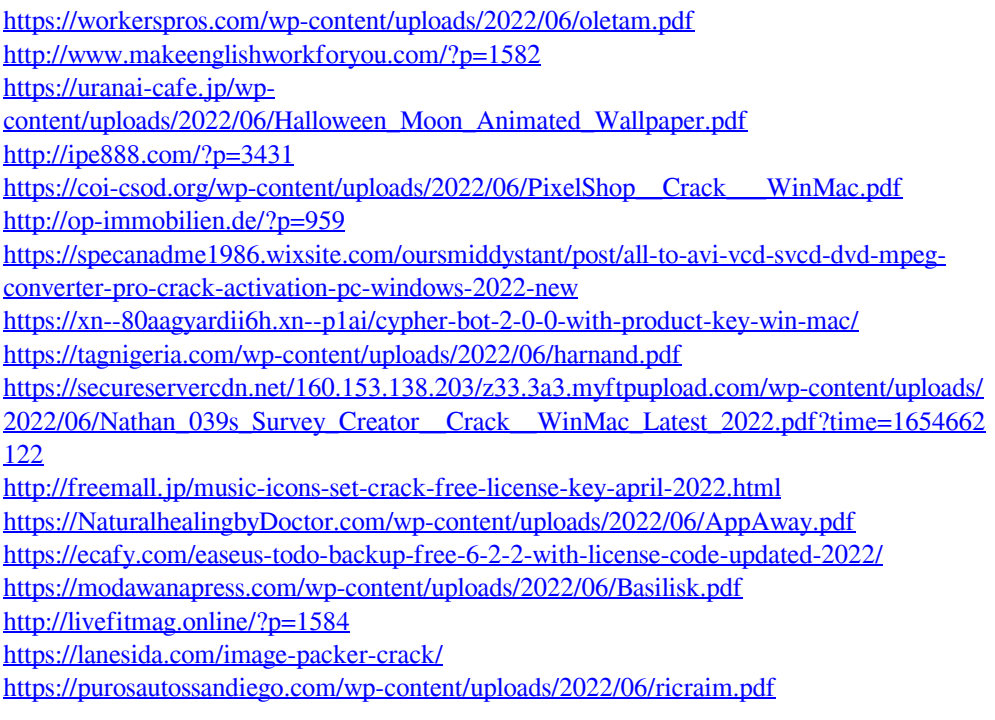

<http://dottoriitaliani.it/ultime-notizie/salute/frico-free-icon-maker-crack-download/> <http://vglybokaye.by/advert/rsistopwatch-1-0-51-0-crack-x64/> <https://horley.life/amp-netmonitor-crack-free-2022/>